## Get Kindle

## TEACH YOURSELF MICROSOFT WINDOWS 98

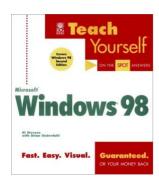

## Read PDF Teach Yourself Microsoft Windows 98

- Authored by Stevens, Al
- · Released at -

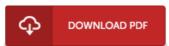

Filesize: 6.71 MB

To read the data file, you will have Adobe Reader program. If you do not have Adobe Reader already installed on your computer, you can download the installer and instructions free from the Adobe Web site. You could download and preserve it to your computer for later go through. Remember to click this hyperlink above to download the file.

## Reviews

The ideal book i possibly read. It is among the most remarkable pdf i have go through. I am easily could get a enjoyment of reading through a created ebook.

-- Elise Wehner

Absolutely among the finest pdf I have got possibly read. I am quite late in start reading this one, but better then never It is extremely difficult to leave it before concluding, once you begin to read the book.

-- Prof. Lois Cormier II

This is actually the finest pdf i have got study right up until now. It can be full of wisdom and knowledge Once you begin to read the book, it is extremely difficult to leave it before concluding.

-- Reese Morissette II